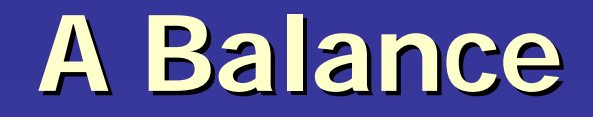

### **Effective Levels of Guidance for Students Engagement and Learning Students Engagement and Learning**

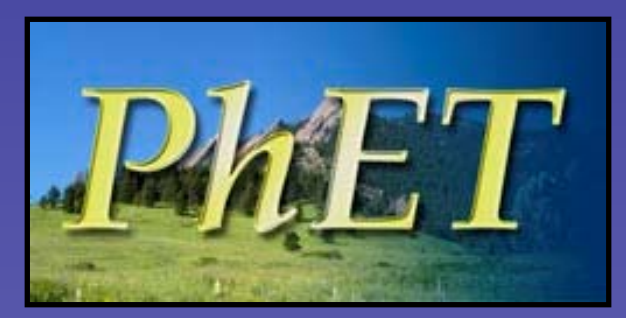

phet.colorado.edu

*PhET Interactive Simulations Interactive Simulations*

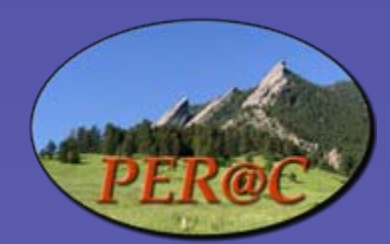

**THE WILLIAM AND FLORA HEWLETT FOUNDATION** 

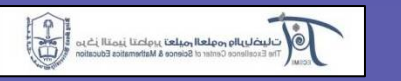

Hewlett Foundation

**King Saud University** 

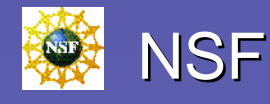

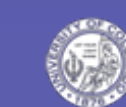

University of Colorado

## **Introduction Introduction**

- **Levels of guidance Levels of guidance**
	- Direct Instruction
	- Pure Discovery
- **Learning Theories** 
	- Constructivism
	- Modes of engagement
- **Interactive Computer Simulations Interactive Computer Simulations**
	- Effectiveness in lab
	- Levels of Guidance for constructing understanding
	- –Levels of Guidance for engaging student exploration. Levels of Guidance for engaging student exploration.

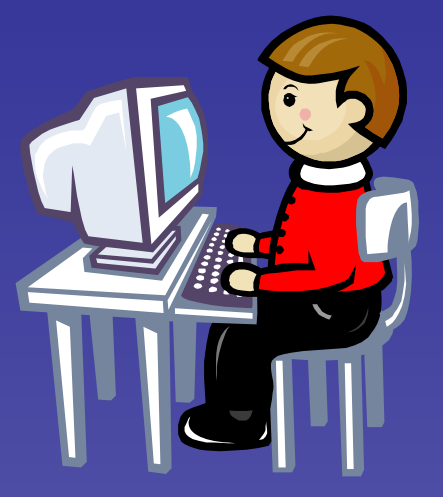

## **Direct Instruction Direct Instruction**

*First tell how to do problems, then First tell how to do problems, then*

- A train crosses a 100 m bridge at 5 m/s. After crossing the bridge it accelerates at 2 m/s<sup>2</sup> for 10 seconds to reach its normal cruising speed.
	- 1. How long does it take the train to cross the bridge? 100 m / 5 100 m / 5 m/s = 20 seconds = 20 seconds
	- 1. Just after crossing the bridge, what is the train's velocity? 5 m/s
	- 2. What is the train's final velocity?  $\,$

 $v_f = v_o + at =$ 

until it reaches cruising speed? 4. What is the train's average velocity from the start of the bridge

 $\vee_{\mathfrak{a}\vee\mathfrak{g}}=(\vee_{\mathfrak{f}}\vee_{\mathfrak{o}})/\mathfrak{t}$ 

#### **Research says Research says … .**

- Found that students do not engage in their **homework or laboratories as a scientist would. homework or laboratories as a scientist would.** 
	- Do not investigate, explore, ask questions, make connections, and deduce the rules.
	- Instead they just answer what has been asked
	- Transfer and retain little.
- **Why?**
	- Students don't know how to be a scientist?
	- –- Students don't care? In a hurry.
	- –- Underprepared?

## **Pure Discovery Pure Discovery**

- **Many suggested pure discovery as an alternative.** 
	- Here is a compass, magnet, battery, light bulb and wire. Play with them and figure out how to make the light bulb light and if and how the magnet can affect the light bulb.

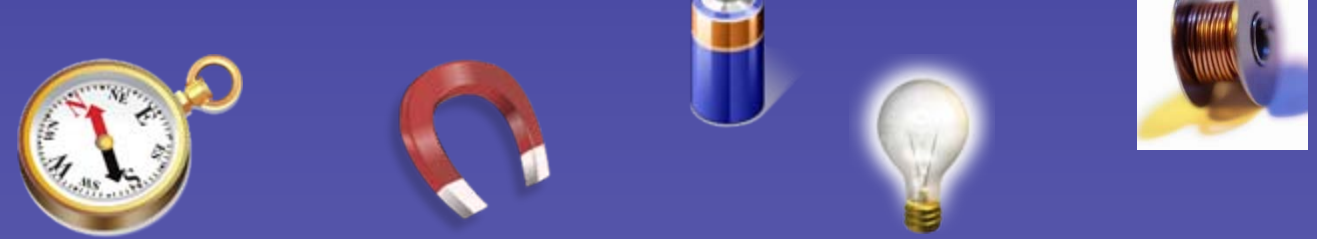

– Give grade school students paper, paper clips and a sink full of water. Build a boat that can hold the most paper clips.

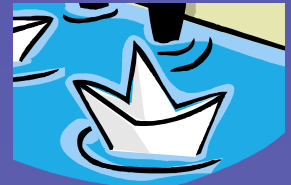

#### **Research Says Research Says …**

- **Pure discovery students may learn less than with cookbook labs!** (Mayer 2004)
	- Memory overload, confused without directions, frustrated, lots of false starts.
	- Students don't know what is important or what they have learned.

## **Learning Theories Learning Theories**

- Constructivism Students need a framework of the **main ideas to build knowledge on.** (Bransford et al 1999)  $\,$ **An active process where students are active sense An active process where students are active sense makers – –- cognitive not behavioral.** 
	- Direct Instruction no framework
	- Pure Discovery about 500 years
	- Cognitive load (Sweller)
	- Contrasting Cases or Guided Inquiry
- Performance Mode vs. Learning Mode (Dweck) or Math **frame versus sense making frame (Bing)** 
	- –– Motivation. What is the game?
	- $-$  The way the problem is set up determines the mode students engage in.

## **Simulation Interviews Simulation Interviews**

- $\bullet~$  Think-aloud style •
	- $-$  Does not mean ask student what they think of the sim!
- Minimal guidance limited to 1 or 2 conceptual questions.
	- Prediction
	- –– Play
	- Revise prediction
- 30 to 60 minutes per simulation
- •4 -6 interviews per version of 6 interviews per version of sim – –20+ for specific projects 20+ for specific projects
- 250+ with over 100 students 250+ with over 100 students

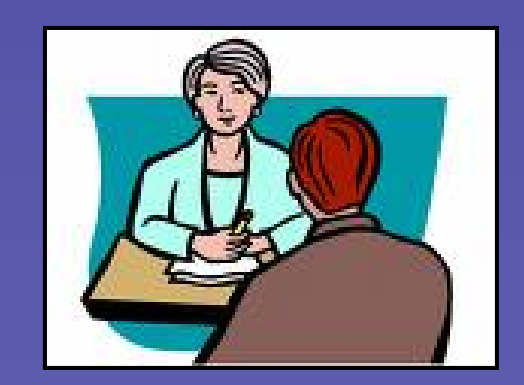

## **Unique Environment for Learning and Research Learning and Research**

#### • • **Researcher Researcher**

- – **Common Visualization & probe into student brain Common Visualization & probe into student brain**
	- "See" student thinking
	- Watch student actions even if quiet
- – **Common Vocabulary Common Vocabulary**
	- Students use words from the sim
	- Student shows what the words mean to them
	- $\bullet$  If students don't know the word, they use the sim to show the interviewer what they mean.

## **Unique Environment for Learning Learning**

#### **• Student**

- Fun and Engaging (not too fun!)
- Interactive and animated (simulate real equipment)
- $-$  The Invisible is Visible
- Multiple Representations (macro & microscopic, graphs, math, counters etc...)
- –- Minimal Guidance (text, external), but nonzero!
- –– Balanced Challenges – little puzzles and clues
	- $\bullet$  attainable, build up to understanding the underlying concept.

## **Unique Environment for Learning Learning**

#### $\bullet$  . **Student Student**

- –Exploration via their Exploration via their **own questioning own questioning**
- Look for what is missing and investigate
- –– Development of Expert-like Framework
- –– Knowledge has more connections and common **visualization visualization**

#### *ideal for all learning*

#### **Simulation vs. Real Equipment**

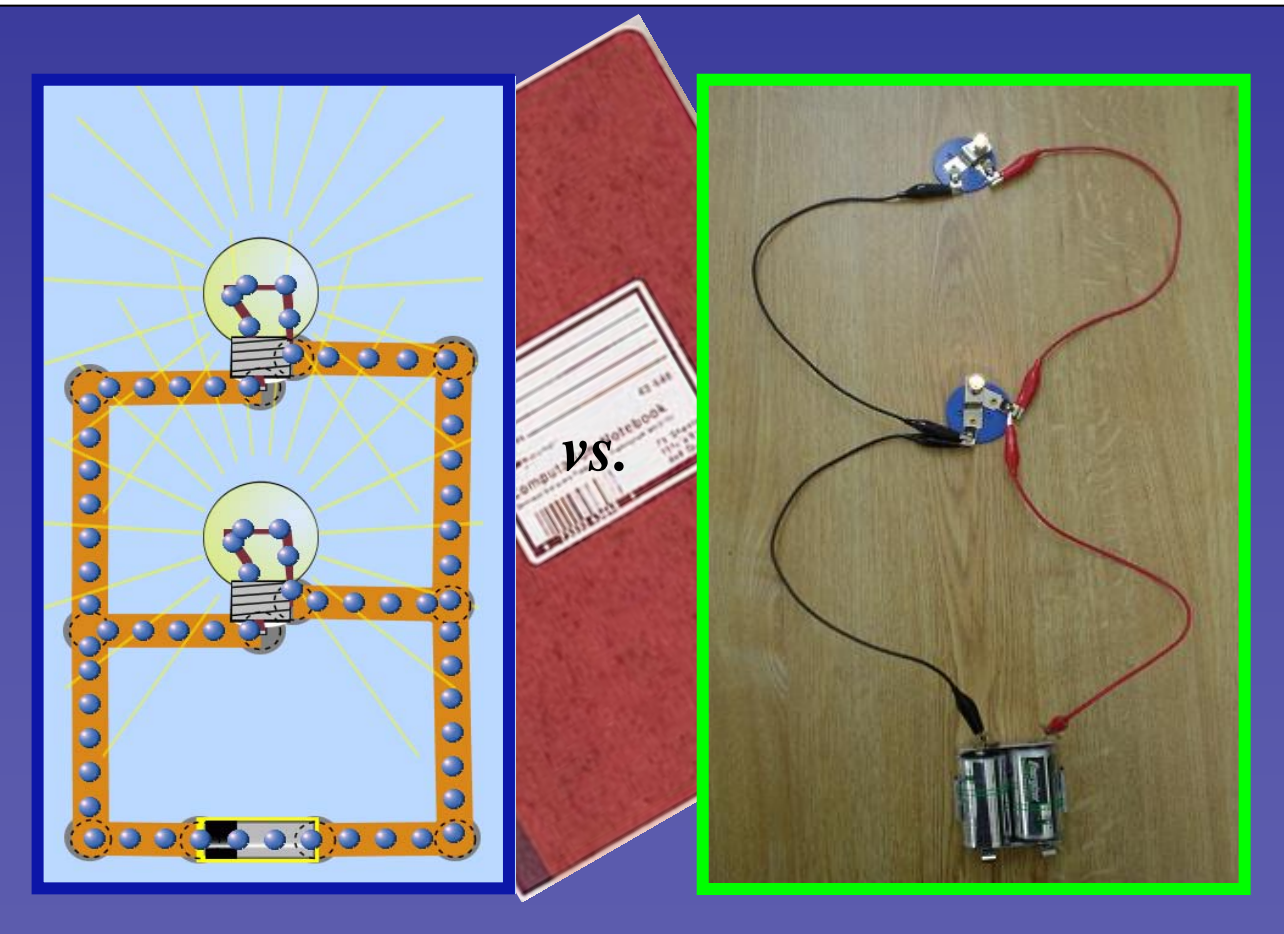

Finkelstein, Adams, Perkins, Keller

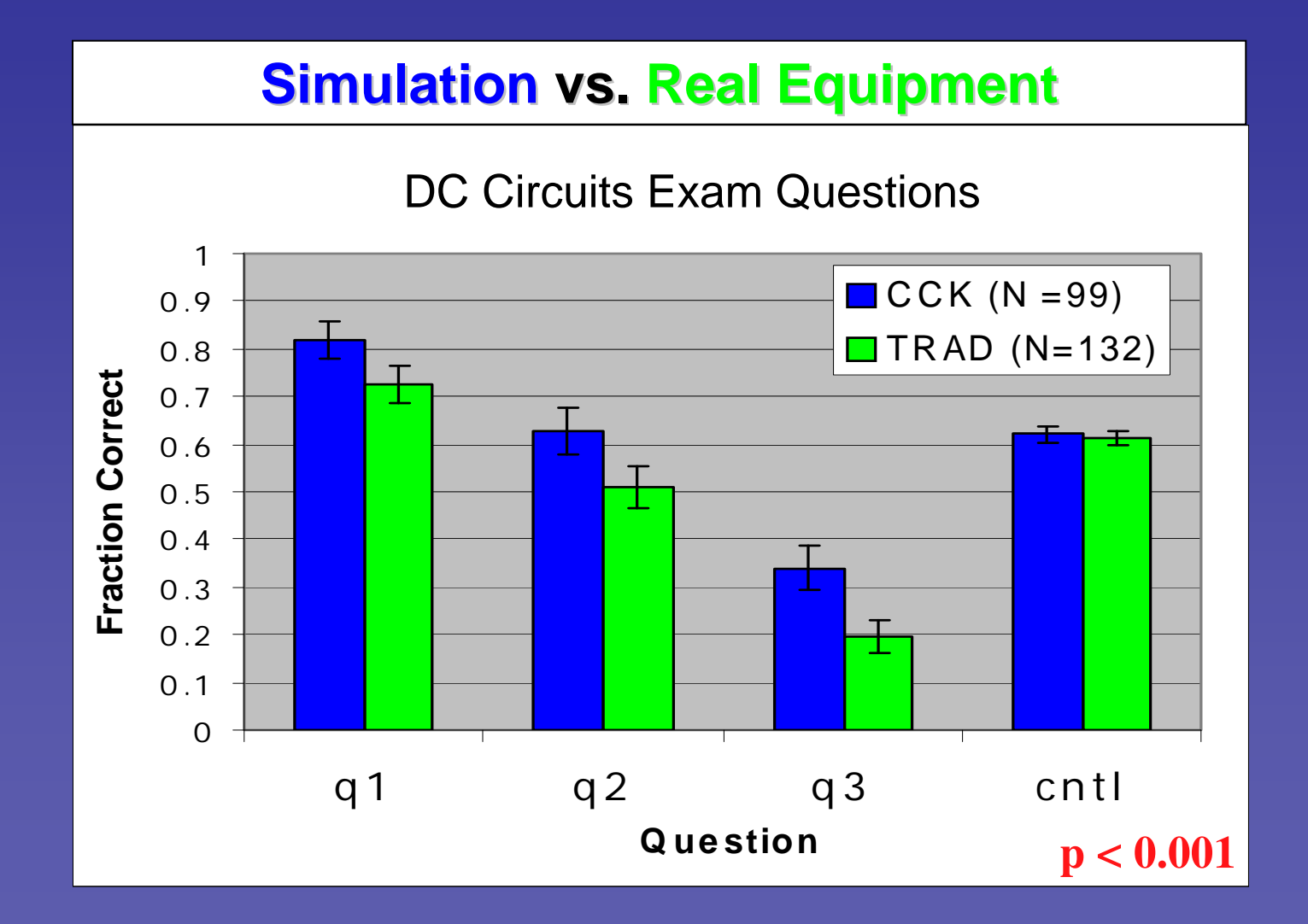

**(a) Build a circuit with REAL equipment. (a) Build a circuit with REAL equipment. (b) Explain what happens when you create a break (b) Explain what happens when you create a break and why? and why?**

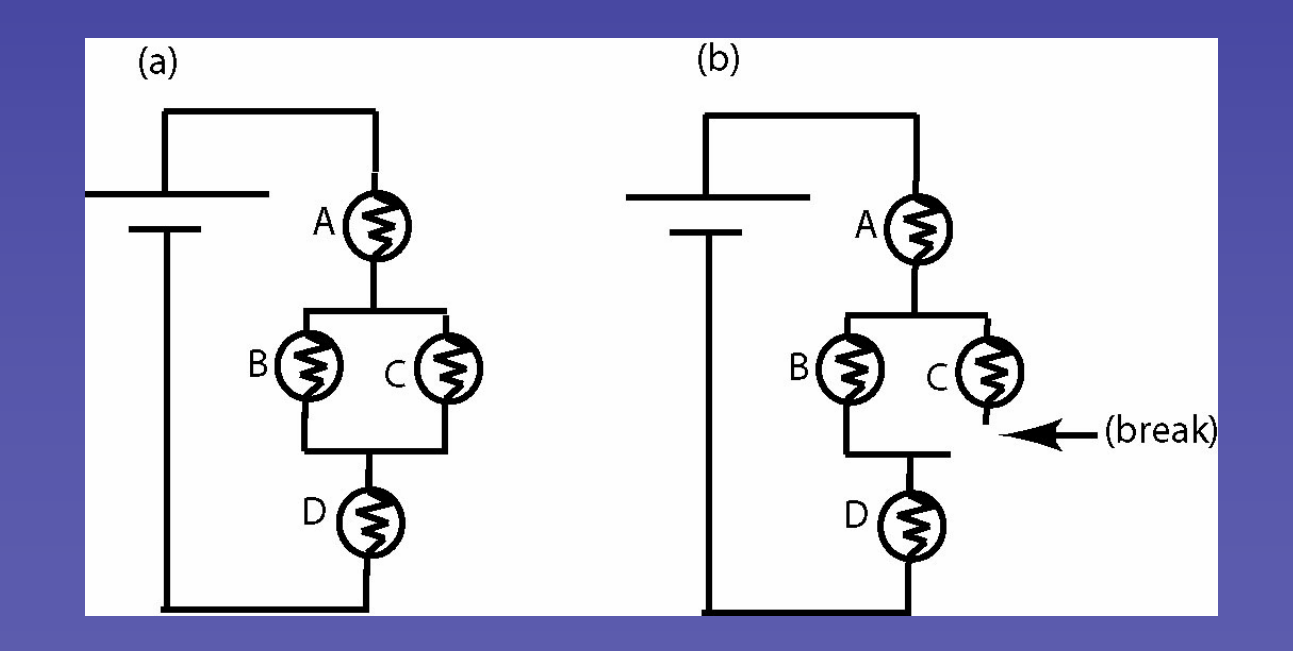

**Build a circuit with REAL Equipment Build a circuit with REAL Equipment**

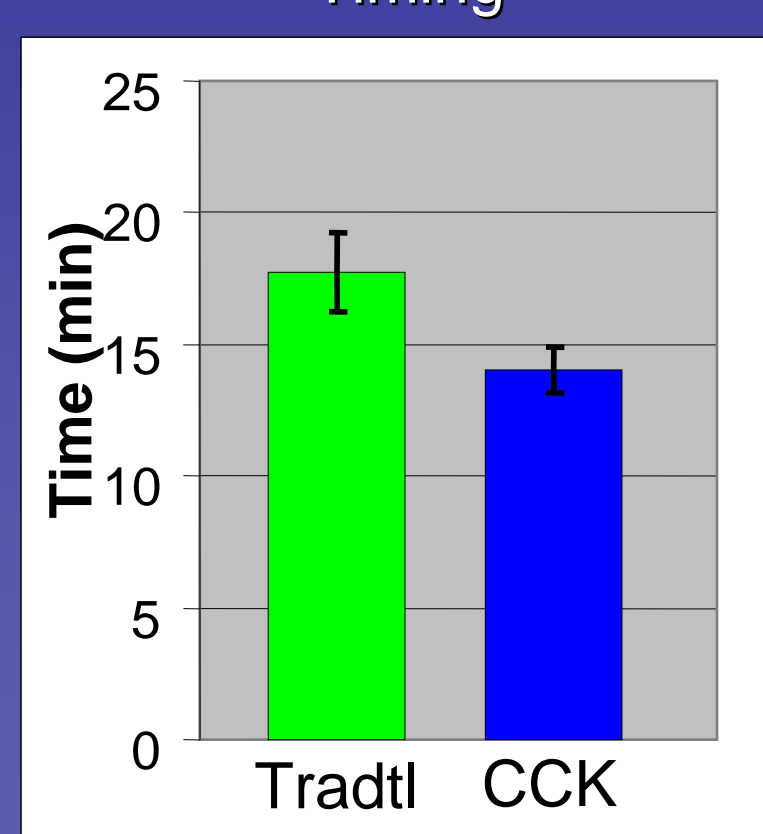

#### Timing

**Lab (Algebra Lab (Algebra-based Physics) based Physics)** *How do they feel about it? ("Affective")* 

#### **Traditional Traditional**

- **Many questions, TAs** cannot keep up!
- Nervous about getting electrocuted or damaging the equipment.
- Looking for the correct answer ONE time.

#### **CCK**

- Minimal questions TA spent most of their time watching.
- Trying all sorts of different configurations and discussing what might happen.
- Question their physics if sim shows something different than they expect.

## **Unique Environment for Learning Learning**

#### **• Student**

- Fun and Engaging (not too fun!)
- Interactive and animated (simulate real equipment)
- $-$  The Invisible is Visible
- Multiple Representations (macro & microscopic, graphs, math, counters etc...)
- –**- Minimal Guidance (text, external)**
- –– Balanced Challenges – little puzzles and clues
	- $\bullet$  attainable, build up to understanding the underlying concept.

### **Minimal Guidance Minimal Guidance**

Goes against our instincts…

### We know pure discovery doesn't work!

Why does minimal guidance work?

### **Appropriate Scaffolding Appropriate Scaffolding** applies to all learning

- Simulations provide scaffolding **of the material. of the material.**
	- Students see only the parts needed to understand and build a mental framework. a mental framework.
	- Controls are limited to features that affect the phenomena.
	- –– Contrasting cases (analogies) are provided. are provided.

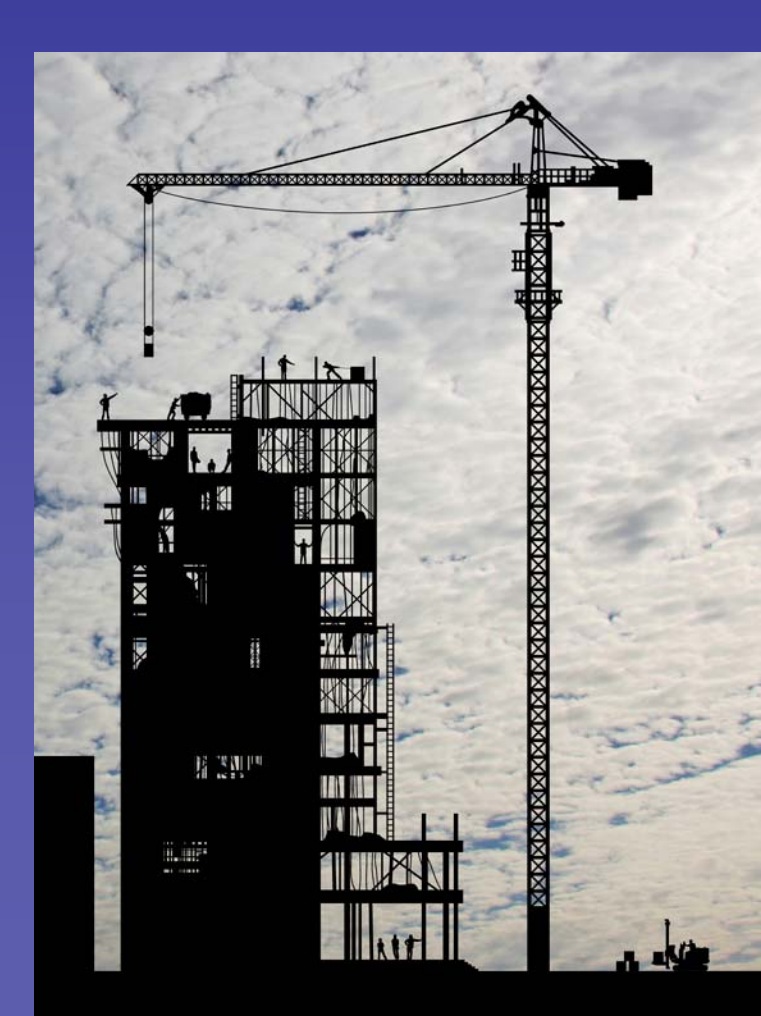

### **Levels of Guidance in Interviews Levels of Guidance in Interviews**

 $\bullet$  . Guided

**Gently Guided (GG)** 

 $\bullet$  . Driving Questions (DQ)

 $\bullet$  . No instruction

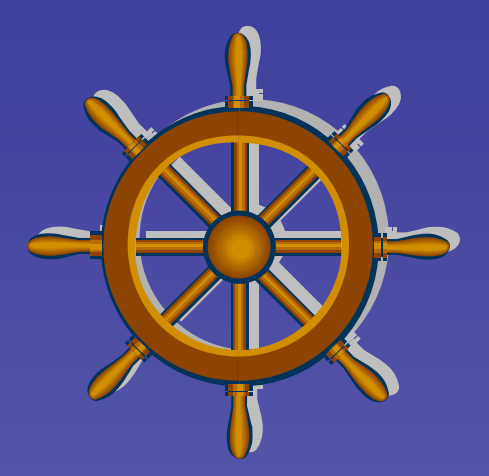

### $\overline{\text{Gently}}$  Guided (GG)

- •**Archie Paulson – crafted the activity through a series of a crafted the activity through a series of a**  dozen interviews using the simulation.
- ।<br>। •The goal was to help the students play with all objects **necessary to learn about Faraday's Law.**

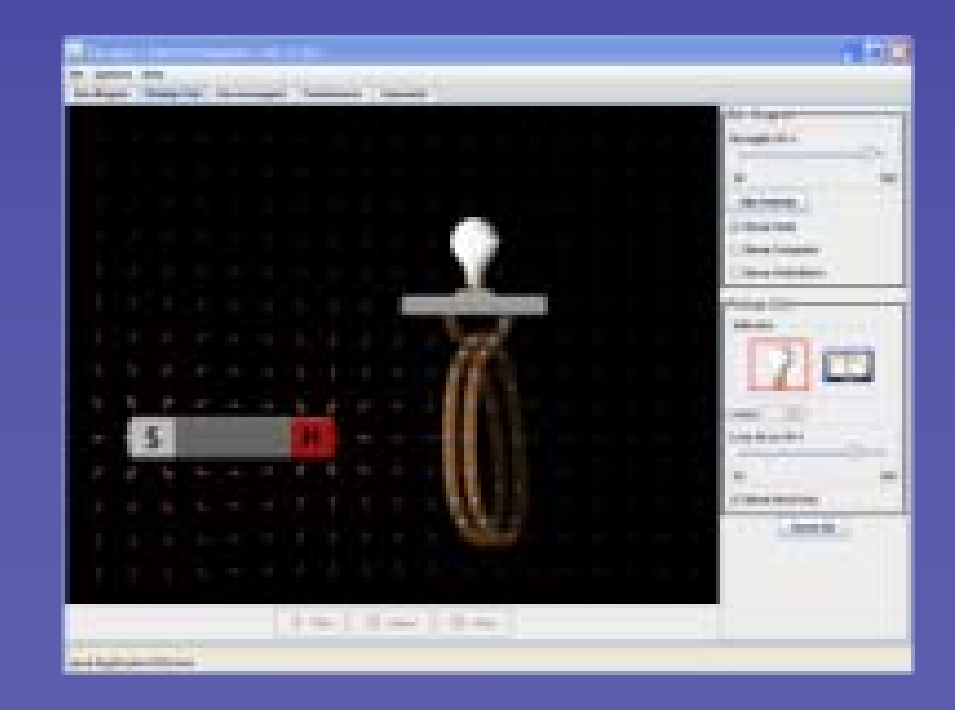

### **Gently Guided (GG) Gently Guided (GG)**

**Before opening the Sim:** 

**"Can a magnet effect an electron? Can a magnet effect an electron? "**

**"What are some ways you can make a magnet? What are some ways you can make a magnet? "**

**Open the sim:** 

- **1. In the "Bar Magnet" tab, identify the things on the**  $\blacksquare$ screen and in the controls in the control panel (at the right.)
	- **a. What does the What does the "Strength Strength " slider do? slider do?**
	- **b**. What does the "Field Meter" do?" **…**
- **2. Go to the 2. Go to the "Pickup Coil Pickup Coil " tab. Identify the things on the tab. Identify the things on the screen and in the control panel. screen and in the control panel.**

a. How does motion of the magnet affect the electrons **in the coil of wire? in the coil of wire?**

### **Driving Questions (DQ)**

**Before opening the sim "Can a magnet effect an electron? Can a magnet effect an electron? ""What are some ways you can make a magnet? What are some ways you can make a magnet? "**

**Open the sim: "Play with everything and talk aloud as you do this. Play with everything and talk aloud as you do this. "**

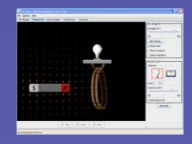

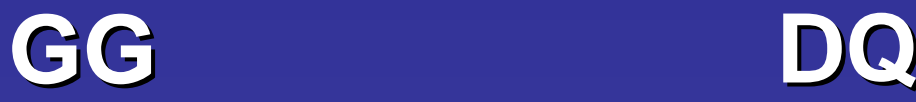

#### **8 students 8 students**

**Student Mode:** 

Students answer question and wait for the next.

*"OK, continue? OK, continue?"*

*"Is that sufficient for 2 Is that sufficient for 2"*

Limited framework dev. Often don't tie pieces together.

**4 students 4 studentsEngaged Exploration: Engaged Exploration:** Explore via their own questioning questioning "Oh, I wasn't expecting that" "I was looking around to see if it was an effect of having more *wires."*

If forget to mention crucial part of the sim, students miss it.

Must be open conceptual Must be open conceptual type questions

## **What did students notice? What did students notice?**

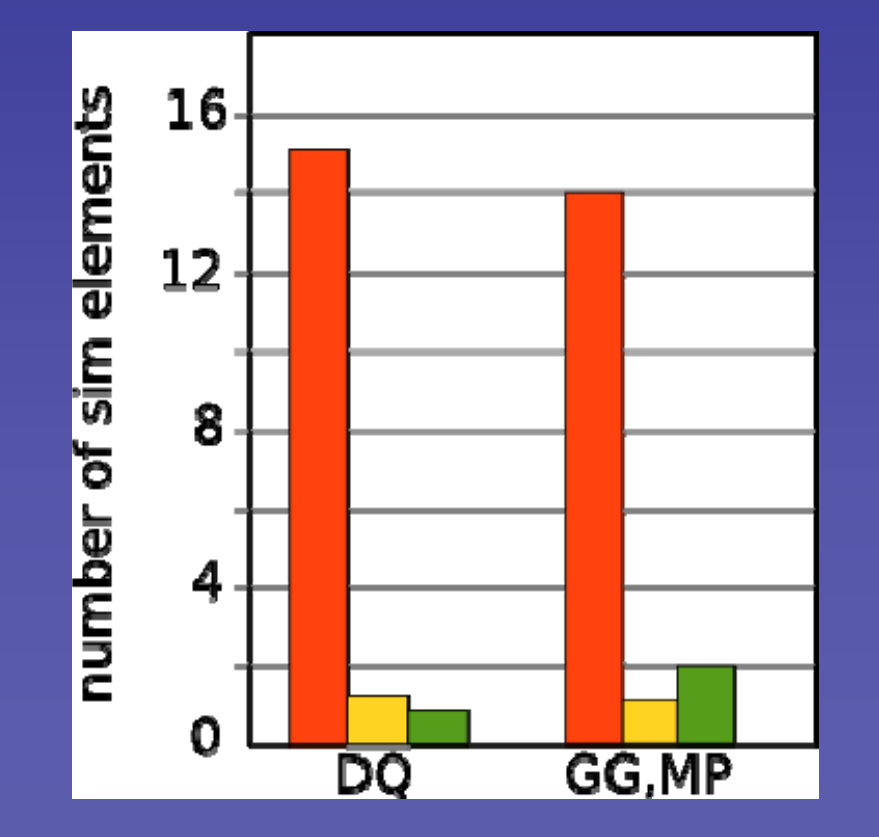

**Elements mentioned in the GG activity. in the GG activity.**

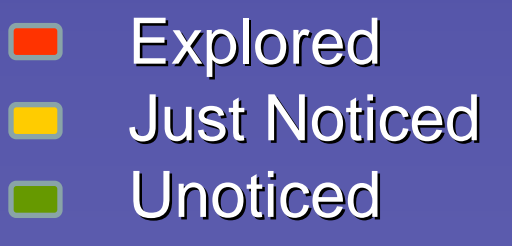

## **What did students notice? What did students notice?**

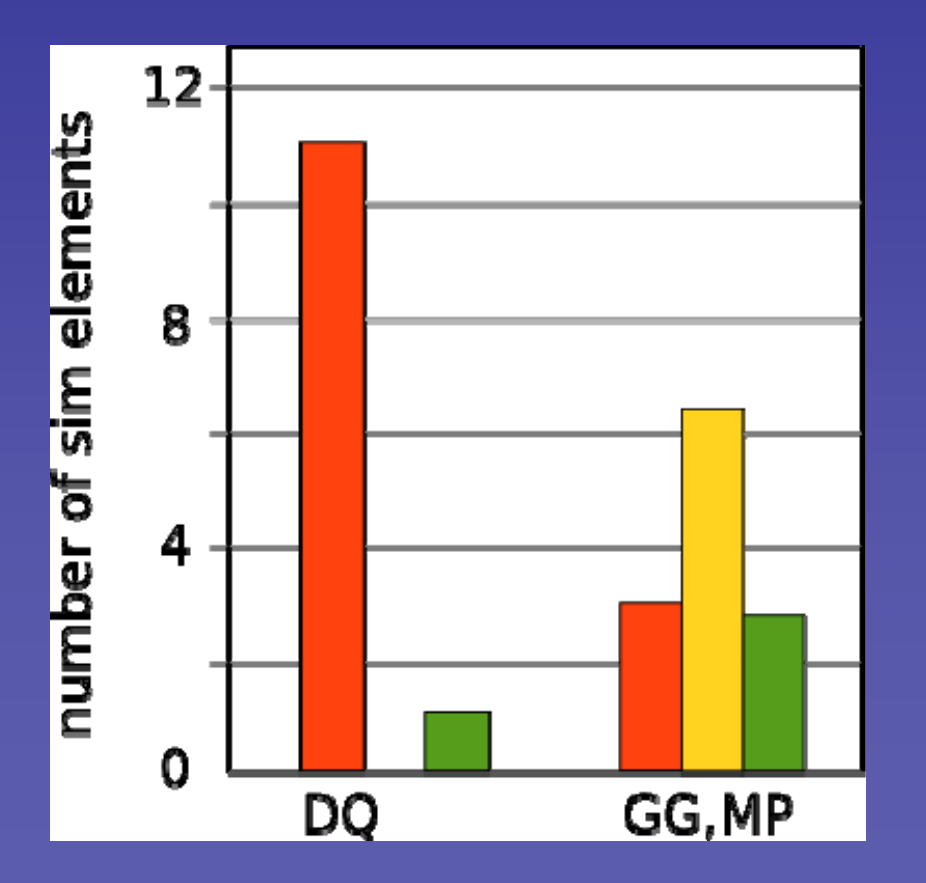

**Elements not mentioned in the GG activity. in the GG activity.**

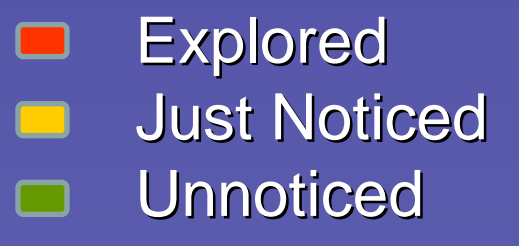

## **Missing Pieces (MP) Missing Pieces (MP)**

- With GG activity students were in "student mode". If **something wasn't mentioned, they didn't explore it.**
- To test this we created a Missing Pieces (MP) **activity. activity.** 
	- Two questions were omitted from the GG activity
	- Three sim elements were mentioned in these two questions. questions.

# What did students notice? Missing Pieces (MP)

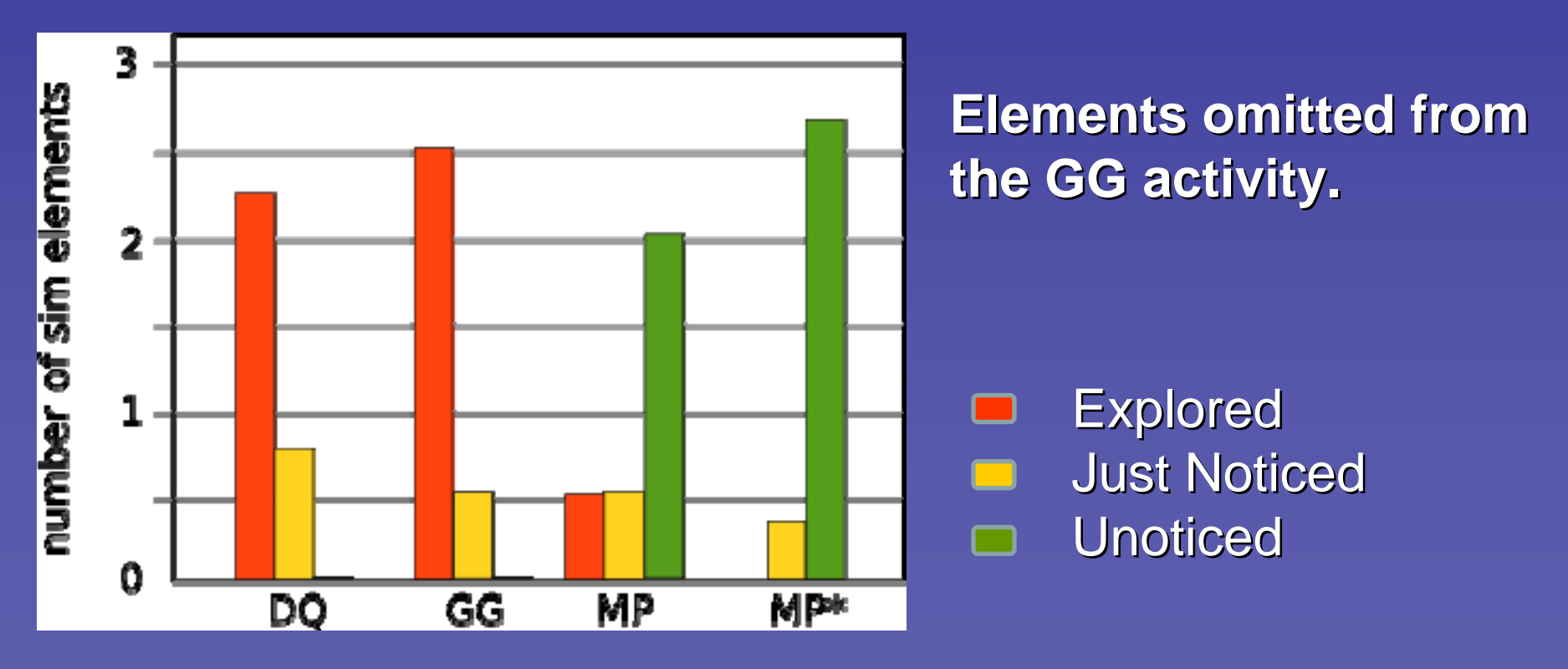

**MP\* - - Anomalous student removed Anomalous student removed**.

#### **Research says Research says … .**

- Found that students do not engage in their **homework or laboratories as a scientist would. homework or laboratories as a scientist would.** 
	- Do not investigate, explore, ask questions, make connections, and deduce the rules.
	- Instead they just answer what has been asked
	- Transfer and Retain little.
- $\bullet$  . **Why?**
	- Students don't know how to be a scientist?
	- –- Students don't care? In a hurry.
	- Underprepared?

## **Minimal Guidance Minimal Guidance**

#### **• Mental Framework**

- Implicit scaffolding and contrasting cases in the simulation
- Explore items they were ready to learn about
- •**Engaged Exploration Engaged Exploration** 
	- –**Driving questions Driving questions**
		- Explore via their own questioning
		- Behave as a scientist does
	- Gently Guided
		- Limited framework development
		- very sensitive to question choice

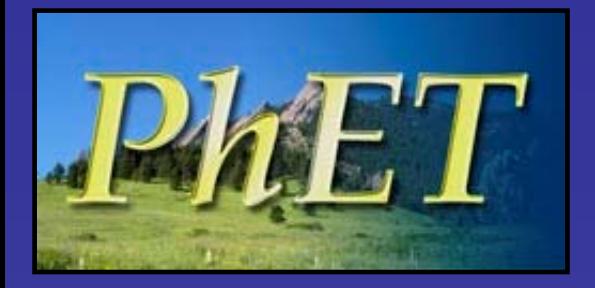

## **Conclusion Conclusion**

phet.colorado.edu

- •**Levels of Guidance Levels of Guidance** 
	- Constructing a mental framework active sensemaking
	- Set up learning mode: "engaged exploration"
- $\bullet$  **Minimal Guidance Minimal Guidance**
	- Driving Questions not Guiding Questions

Provide scaffolding

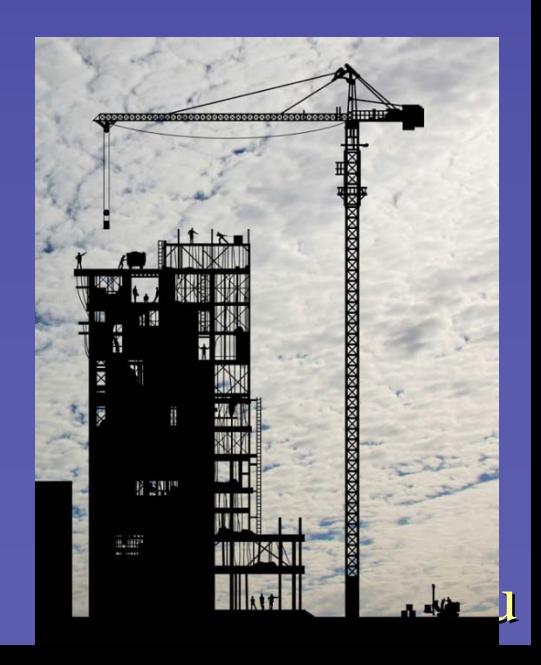

### **Quantum Mechanics Course**

"I definitely not only enjoyed the simulations, but I'd **go as far to say that the simulations taught me the go as far to say that the simulations taught me the**  most about the course because I could really visualize the inner workings of the physics processes that were **going on. going on. "**

"I thought the simulations were great. It helped me **to gain intuition about the to gain intuition about the topic. This is especially topic. This is especially**  useful in quantum mechanics where it is not normally **possible to directly observe the described possible to directly observe the described phenomena. phenomena. "**